# **CSSE 220 Day 20**

Inheritance recap Object: the superest class of all Inheritance and text in GUIs

Check out Inheritance2 from SVN

### Questions?

#### Exam 2 is on Monday, Oct 22, 2012 (7 – 9 PM) Section 1: Olin O259

## **Project Team Preference Survey**

- $\rightarrow$  On ANGEL, under Lessons  $\rightarrow$  Assignments
- ▶ Preferences help me to choose teams; I also consider your performance so far in the course
- ▶ Complete the survey by Monday, Oct 22, 2012, noon
- } Most teams will have 3 students
- $\triangleright$  Are you willing to be on a team of 2
- List up to 5 students you'd like to work with, highest preference first.
	- You may not get your first choices, so it's a good idea to list more than two
	- Best to choose partners whose commitment level and current Java coding/debugging ability is similar to yours
- ▶ List up to 2 students you'd prefer NOT to work with
	- I'll do my best to honor this, but I must find a team for everyone.

# I, Object

#### **22** The superest class in Java

## Object

} Every class in Java inherits from **Object** 

- Directly and explicitly:
	- **public class String extends Object {…}**
- Directly and implicitly:
	- **class BankAccount {…}**
- Indirectly:
	- **class SavingsAccount extends BankAccount {…}**

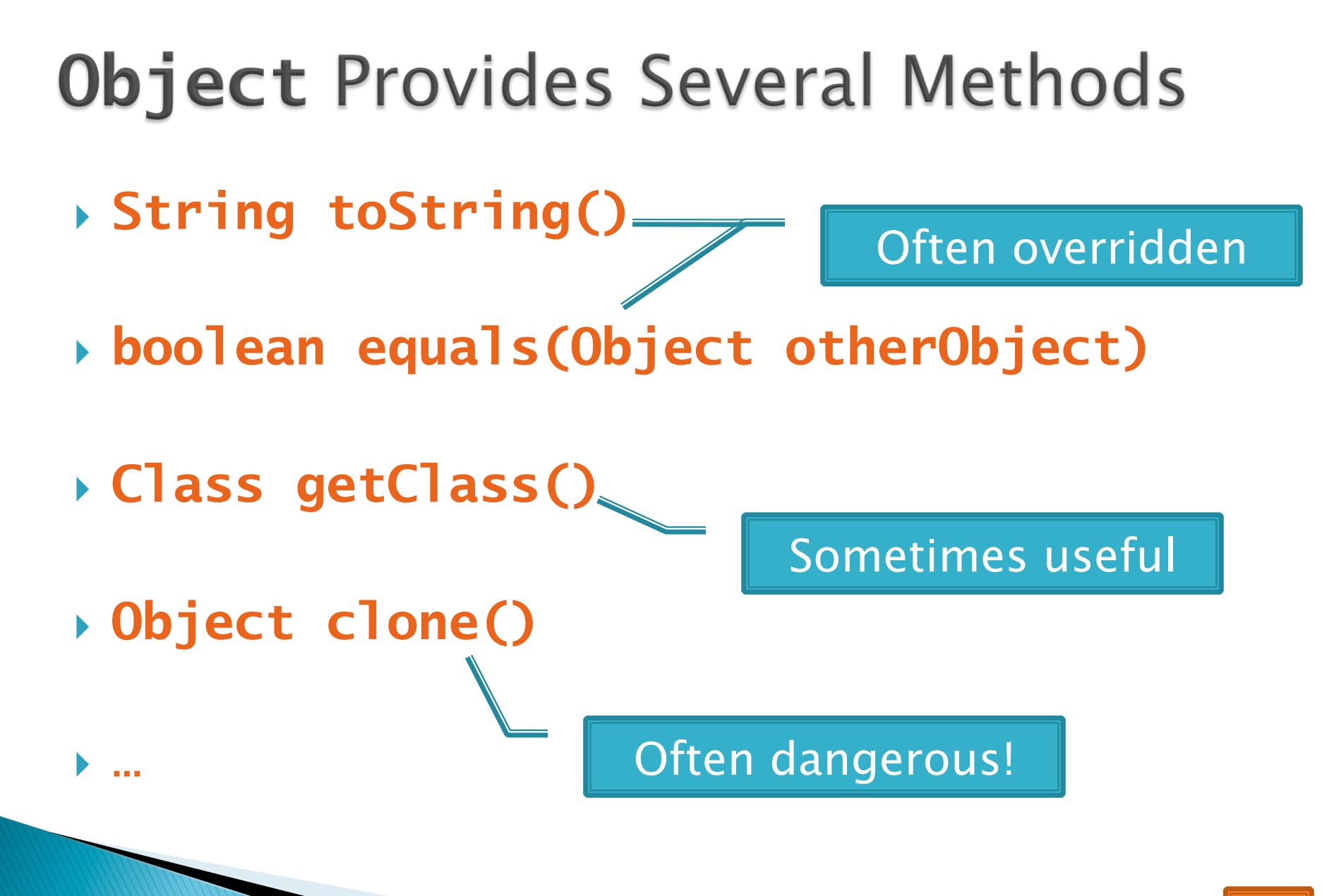

Q2

## Overriding toString()

- } Return a concise, human-readable summary of the object state
- } Very useful because it's called automatically:
	- During string concatenation
	- For printing
	- In the debugger

} **getClass().getName()** comes in handy here…

# Overriding equals (Object o)

} Should return true when comparing two objects of same type with same "meaning"

#### $\blacktriangleright$  How?

- Must check types—use **instanceof**
- Must compare state—use cast
- ▶ Example...

#### Polymorphism  $\boldsymbol{\Sigma}$ Review and Practice

### Polymorphism and Subclasses

- } A subclass instance is a superclass instance
	- Polymorphism still works!
	- **BankAccount ba = new SavingsAccount(); ba.deposit(100);**
- ▶ But not the other way around!
	- **SavingsAccount sa = new BankAccount(); sa.addInterest();**

• Why not? BOOM!

## **Another Example**

#### } Can use:

◦ **public void transfer(double amt, BankAccount o){ this.withdraw(amount); o.deposit(amount);** 

**}** in BankAccount

#### ▶ To transfer between different accounts:

- **SavingsAccount sa = …;**
- **CheckingAccount ca = …;**
- **sa.transfer(100, ca);**

### Summary

#### If B extends or implements A, we can write  $A x = new B();$

Declared type tells which methods x can access. Compile-time error if try to use method not in A.

The actual type tells which class' version of the method to use.

#### ▶ Can cast to recover methods from B:  $((B)x).$ foo $()$

Now we can access all of B's methods too.

If x isn't an instance of B, it gives a run-time error (class cast exception)

Q5-7, hand in when done, then start reading BallWorlds spec

## BallWorlds

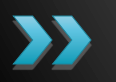

Meet your partner • Carefully read the requirements and provided code

Ask questions (instructor and TAs).

### **BallWorlds Teams - Section 1**

csse220-201310-BW10, crumpaa, fullerga csse220-201310-BW11, leversad, llewelsd csse220-201310-BW12, sneedbj, zajacrc csse220-201310-BW13, boucheka, earlda csse220-201310-BW14, heibelcj, hortoncb csse220-201310-BW15, evansda, hiancejk csse220-201310-BW16, goldsbge, yinm csse220-201310-BW17, huangf, puhrjj csse220-201310-BW18, ametsid, quj csse220-201310-BW19, wangl2, winterc1

Check out BallWorlds from SVN

### **BallWorlds Worktime**

Pulsar, Mover, etc.

You can turn BallWorlds in on Monday before 11:59 PM for full credit. If you miss that deadline, you may turn it in by Tuesday at 11:59 p.m. for 90% credit.